# 関数型プログラミング 第11回 モナドバーサ

萩野 達也 hagino@sfc.keio.ac.jp

Slide URL

https://vu5.sfc.keio.ac.jp/slide/

**1**

#### モナドパーサ

#### • モナドを使って構文解析を行ってみましょう.

**data Parser a = Parser (String -> Maybe (a, String))**

- 字句解析も構文解析の一部に含めてしまいます.
- **Parser** がパーサのモナドです.
	- モナドにするためには型変数を持つ型でなくてはいけません.
	- **Parser** がデータコンストラクタです.
- パーサは文字列を受け取り,パースした結果と残りの文字列を返し ます.
	- 構文解析は失敗するかもしれないため **Maybe** を使っています.

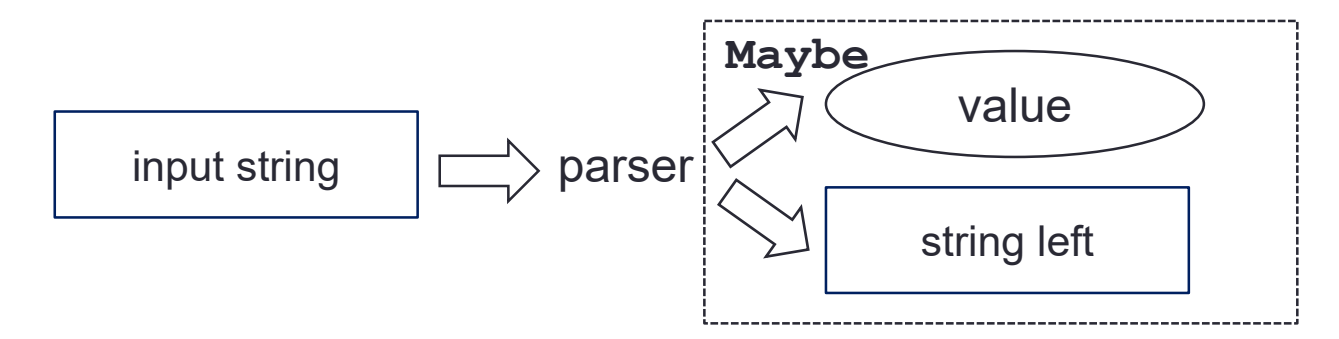

#### パーサを使う

• パーサがデータコンストラクタの中に入れられていて直接使うことが できないので、パーサを呼ぶ関数を定義しておきます.

**data Parser a = Parser (String -> Maybe (a, String))**

**parse::Parser a -> String -> Maybe (a, String)**

```
parse (Parser p) cs = p cs
```
- **parse** はパーサに与えられた文字列を与えてパース結果を返す関数です.
- 例えば一文字だけを読み込みパーサは次のようになります.

```
parseOne::Parser Char
parseOne = Parser p where {
 p [] = Nothing ;
 p (c:cs) = Just (c, cs) }
```
• 実行してみることもできます.

```
> parse ParseOne "123"
Just ('1',"23")
```
#### Functor Parser

- モナドにする前に **Functor** のインスタンスにする必要があります.
- **Functor f** は **fmap** メソッドを持ちます.
	- **fmap::(a -> b) -> f a -> f b**

```
import Control.Applicative
instance Functor Parser where {
  fmap f p = Parser (\csc \rightarrow do {(v, cs1) \leq parse p cs;
                                   return (f v, cs1) })
}
```
- **Parser** の場合,**fmap** はパースした結果に関数を適用するパー サを作ります.
	- **parseChar::Parser Char**
	- **fmap isDigit parseChar::Parser Bool**

```
> parse (fmap isDigit ParseOne) "123"
Just (True,"23")
```
#### Applicative Parser

- 次に **Applicative** のインスタンスにします.
- **Applicative f** にするには2つのクラスメソッドを定義します.
	- **pure::a -> f a**
	- **(<\*>)::f (a -> b) -> f a -> f b**

```
instance Applicative Parser where {
 pure v = Parser (∖cs -> return (v, cs));
 p <*> q = Parser (∖cs -> do {(f, cs1) <- parse p cs ;
                                (v, cs2) <- parse q cs1 ;
                                return (f v, cs2) })
}
```
- パーサの **pure** は何もパースしません.
- **<\*>** は2つのパーサを順番に適用し,最初のパーサの結果に2つ目のパーサの結果を 適用します.

• なお **Applicative** の **pure** と **<\*>** は次の規則を満たさなくてはいけません.

$$
\bullet \text{ pure id} \iff v = v
$$

$$
" pure (.) << *> u <> v <> w = u <> (v <> w)
$$

$$
" pure f \ll^* > pure x = pure (f x)
$$

$$
\bullet \ \ u \ \langle * \rangle \ \text{pure} \ y = \text{pure} \ (\$ \ y) \ \langle * \rangle \ u
$$

#### Monad Parser

- これで準備が完了したので次に **Monad** のインスタンスにします.
- **Monad m** にするには2つのクラスメソッドを定義します.
	- **return::a -> m a**
	- **(>>=)::m a -> (a -> m b) -> m b**

```
instance Monad Parser where {
 p >>= f = Parser (∖cs -> do {(v, cs1) <- parse p cs ;
                                parse (f v) cs1 });
  return x = Parser (\cs \frown return (x, cs))
}
```
- **return** は **Applicative** の **pure** と同じです. • **p >>= f** は **p** がうまくパースできたときに,その結果に **f** を適用して次 のパースを続けます.連続してパースするときに使います. • **p** が失敗したとき (**Nothing**) は **f** は呼ばれません.
- **Monad** の **do** 式を使うと,プログラムが読みやすくなります. • **p >>= (**∖**x -> q)**
	- **do { x <- p; q }**

#### Alternative Parser

- さらに **Alternative** のインスタンスにすることで,パーサが書きやすくなります.
- **Alternative f** にするには2つのクラスメソッドを定義します.
	- **empty::f a**
	- **(<|>)::f a -> f a -> f a**

```
instance Alternative Parser where {
  empty = Parser (∖cs -> Nothing);
 p <|> q = Parser (∖cs -> parse p cs <|> parse q cs)
}
```
- **empty** は何もしないパーサです.
- **p <|> q** は **p** がうまくパースできたときには **p** の結果で良く,うまくいかなかったとき には **q** を試します.
	- Maybe も Alternative なので定義の中で使っています.
- いくつかのパーサを並べて適用できるものを探すのに使うことができます.
- また,**some** と **many** が定義されています.
	- **some::f a -> f [a]**
	- **many::f a -> f [a]**
- **some** は1つ以上の繰り返し,**many** は0個以上の繰り返しを表します.
- **Alternative** は **empty** と **<|>** で半群になっています.

## パーサの構成(1)

#### • 1文字をパースするパーサはすでに定義しました.

**parseOne::Parser Char parseOne = Parser p where { p [] = Nothing ; p (c:cs) = Just (c, cs) }**

```
• parse parseOne "123"
       ⇒ Just ('1', "23")
• parse parseOne ""
       ⇒ Nothing
```

```
• これを使って, その文字がある条件を満たすか調べるパーサを定<br>- 義できます.
```

```
parseSat::(Char -> Bool) -> Parser Char
parseSat f = do { x <- parseOne ;
                  if f x then return x else empty }
```

```
• parse (parseSat isDigit) "123abc"
       ⇒ Just ('1', "23abc")
• parse (parseSat isDigit) "abc"
       ⇒ Nothing
```
## パーサの構成(2)

• 1文字目がある文字であるかを調べる.

```
parseChar::Char -> Parser Char
parseChar x = parseSat (== x)
```
• **parse (parseChar 'a') "abc"** ⇒ **Just ('a', "bc")** • **parse (parseChar 'a') "123"** ⇒ **Nothing**

• **parseChar** を連続させて,最初がある文字列と一致するかを調べる.

```
parseString::String -> Parser String
parseString [] = return []
parseString (x:xs) = do { parseChar x ;
                          parseString xs ;
                          return (x:xs) }
 • parse (parseString "abc") "abcab"
        ⇒ Just ("abc", "ab")
 • parse (parseString "abc") "ababc"
        ⇒ Nothing
```
パーサの構成(3)

• 空白を読み飛ばすパーサ

```
parseSpace::Parser ()
parseSpace = do { many (parseSat isSpace) ;
                  return () }
```
• **parse parseSpace " 123"** ⇒ **Just ((), "123")** • **parse parseSpace "123"** ⇒ **Just ((), "123")**

• 数字をパースするパーサ

**parseNumber::Parser Integer parseNumber = do { parseSpace ; cs <- some (parseSat isDigit) ; return (read cs) }**

• **parse parseNumber " 123 + 567"** ⇒ **Just (123, " + 567")** • 先頭の空白を読み飛ばす.

パーサの構成(4)

• 記号をパースするパーサ

**parseSymbol::String -> Parser String parseSymbol xs = do { parseSpace ; parseString xs }**

• **parse (parseSymbol "\*") " \* 123"** ⇒ **Just ("\*", " 123")** • **parse (parseSymbol "\*") " + 123"** ⇒ **Nothing**

• **parseNumber** と **parseSymbol** 組み合わせることで,いろいろ なパースが可能になる.

```
do { x <- parseNumber ;
    parseSymbol "*" ;
     y <- parseNumber ;
     return (x * y) }
parseSymbol "*" <|> parseSymbol "+"
```
### 数式の構文解析(1)

• 構文木を作らずに,そのまま評価することにする.

• **parseExpr, parseTerm, parseFactor::Parser Integer**

• 「因子」の構文は

• **factor ::= number | "(" expr ")"** なので,「数字」または「(」の場合には「式」を呼び出す.

```
parseFactor::Parser Integer
parseFactor = parseNumber
              <|>
              do { parseSymbol "(" ;
                   x <- parseExpr ;
                   parseSymbol ")" ;
                   return x }
```
## 数式の構文解析(2)

• 「項」の構文は

• **term ::= number (("\*" | "/") number)\*** なので,「因子」を呼び出し,そのあと **\*** か **/** を調べる.

```
parseTerm::Parser Integer
parseTerm = parseNumber >>= nextFactor where {
  nextFactor x = do { parseSymbol "*" ;
                      y <- parseNumber ;
                      nextFactor (x * y) }
                 <|>
                 do { parseSymbol "/" ;
                      y <- parseNumber ;
                      nextFactor (x `div` y) }
                 <|>
                 return x
}
```
## 数式の構文解析(3)

• 「式」の構文は

• **expr ::= term (("+" | "-") term)\*** なので,「項」を呼び出し,そのあと **+** か **-** を調べる.

```
parseExpr::Parser Integer
parseExpr = parseTerm >>= nextTerm where {
  nextTerm x = do { parseSymbol "+" ;
                    y <- parseTerm ;
                    nextTerm (x + y) }
               <|>
               do { parseSymbol "-" ; 
                    y <- parseTerm ;
                    nextTerm (x - y) }
               <|>
               return x
}
```
# 出力をつけて完成

• 入力された文字列を行ごとに分けて,パースした結果を出力 する.

```
main::IO ()
main = getContents >>=
         putStr . unlines . map process . lines where {
  process cs = showResult $ parse parseExpr cs ;
  showResult (Just (x,[])) = "result = " ++ show x ;
  showResult _ = "error: syntax"
}
```
### パーサの全体(1)

#### calcmp.hs

```
-- monad parser –
import Control.Applicative
import Data.Char
data Parser a = Parser (String -> Maybe (a, String))
parse::Parser a -> String -> Maybe (a, String)
parse (Parser p) cs = p cs
instance Functor Parser where {
  fmap f p =
    Parser (∖cs -> do { (v, cs1) <- parse p cs ;
                        return (f v, cs1) })
}
instance Applicative Parser where {
 pure v = Parser (∖cs -> return (v, cs)) ;
 p <*> q =
    Parser (∖cs -> do { (f, cs1) <- parse p cs ;
                        (v, cs2) <- parse q cs1 ;
                        return (f v, cs2) })
}
instance Monad Parser where {
  p >>= f =
    Parser (∖cs -> do { (v, cs1) <- parse p cs ;
                        parse (f v) cs1 }) ;
 return x = Parser (∖cs -> return (x, cs))
}
instance Alternative Parser where {
  empty = Parser (∖cs -> Nothing) ;
 p <|> q = Parser (∖cs -> parse p cs <|> parse q cs)
}
                                                          }
```

```
-- parser for calculator –
parseOne::Parser Char
parseOne = Parser p where {
 p [] = Nothing ;
 p (c:cs) = Just (c, cs)
parseSat::(Char -> Bool) -> Parser Char
parseSat f = do { x <- parseOne ;
                  if f x then return x else empty }
parseChar::Char -> Parser Char
parseChar x = parseSat (== x)
parseString::String -> Parser String
parseString [] = return []
parseString (x:xs) = do { parseChar x ;
                          parseString xs ;
                          return (x:xs) }
parseSpace::Parser ()
parseSpace = do { many (parseSat isSpace) ;
                  return () }
parseNumber::Parser Integer
parseNumber = do { parseSpace ;
                   cs <- some (parseSat isDigit) ;
                   return (read cs) }
parseSymbol::String -> Parser String
parseSymbol xs = do { parseSpace ;
                      parseString xs }
```
### パーサの全体(2)

```
-- parser for calculator (cont.) –
parseFactor::Parser Integer
parseFactor = parseNumber
              <|>
              do { parseSymbol "(" ;
                   x <- parseExpr ;
                   parseSymbol ")" ;
                   return x }
parseTerm::Parser Integer
parseTerm = parseFactor >>= nextFactor where {
 nextFactor x = do { parseSymbol "*" ;
                      y <- parseFactor ;
                      nextFactor (x * y) }
                 <|>
                 do { parseSymbol "/" ;
                      y <- parseFactor ;
                      nextFactor (x `div` y) }
                 <|>
                 return x
}
                                                   parseExpr::Parser Integer
                                                   parseExpr = parseTerm >>= nextTerm where {
                                                     nextTerm x = do { parseSymbol "+" ;
                                                                        y <- parseTerm ;
                                                                        nextTerm (x + y) }
                                                                   <|>
                                                                  do { parseSymbol "-" ;
                                                                        y <- parseTerm ;
                                                                        nextTerm (x - y) }
                                                                   <|>
                                                                   return x
                                                   }
                                                   -- main --
                                                   main::IO ()
                                                   main = getContents >>= putStr .
                                                               unlines .
                                                               map (showResult . parse parseExpr) .
                                                                lines where {
                                                     showResult (Just (x, [])) = "result = " + show x;showResult _ = "error: syntax"
                                                    }
```
#### 実行例

**% stack runghc calcmp**

```
1+2
result = 31 +2* 3 -4/ 5
result = 71 2
error: syntax
1+x-5
error: syntax
```
# 練習問題11-1

- 電卓の因子の構文を次のように拡張し
	- **+4**  $-$  (2+3)

などを取り扱えるようにしなさい.

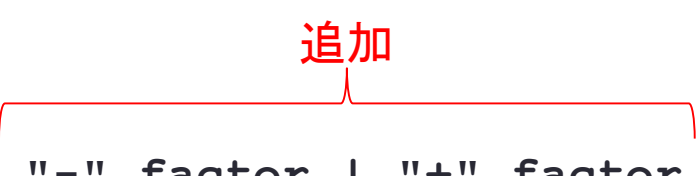

**factor ::= number | "(" expr ")" | "-" factor | "+" factor**

#### calcmp.hs

```
...
parseFactor::Parser Integer
parseFactor = parseNumber
               <|>
              do { parseSymbol "(" ;
                    x <- parseExpr ;
                    parseSymbol ")" ;
                    return x }
              <|>
               ...
```
## 練習問題11-2

- 分数を定義したと同じように複素整数を定義しなさい.
	- 複素整数 $(a + b i)$ とは,実部および虚部ともに整数の複素数のことです.

**data Complex = Complex Integer Integer**

- **Complex**を**Show**および**Num**クラスのインスタンスにしなさい.複素数の四則演算は次のようになっ ています.
	- $(a + b i) + (c + d i) = (a + c) + (b + d)i$
	- $(a + b i) (c + d i) = (a c) + (b d)i$
	- $(a + b i) \times (c + d i) = (ac bd) + (ad + bc) i$
	- $(a + b i) \div (c + d i) = \frac{ac + bd}{c^2 + d^2} + \frac{bc ad}{c^2 + d^2} i$

**Num**の**abs**と**signum**は次のように適当に定義しなさい.

#### complex.hs

```
data Complex = Complex Integer Integer
instance Show Complex where {
...
}
instance Num Complex where {
  (Complex a b) + (Complex c d) = ... ;
  (Complex a b) * (Complex c d) = ... ;
  negate (Complex a b) = Complex (-a) (-b) ;
  signum (Complex a b) = Complex (signum a) 0;
  abs (Complex a b) | a < 0 = negative (Complex a b)| otherwise = Complex a b ;
  fromInteger a = Complex a 0
}
main = print $ Complex 1 2 + Complex 3 4
```
#### 練習問題11-3

#### • ここで紹介したモナドパーサを拡張し複素整数を扱うことので きる電卓にしなさい.

**factor ::= complex | "(" expr ")" | "+" factor | "-" factor**

**complex ::= "i" | number "i" | number**

- なお複素整数の割り算は**Num**では定義していないので,別の関数として定義する必要があります. • **complexdiv (Complex a b) (Complex a b) = ...**
- **parseComplex::Parser Complex** を定義して複素整数をパースできるようにしなさい.
- **parseExpr** などの型は **Parser Integer** から **Parser Complex** に変更しなさい.

実行例

```
% stack runghc calcmpi.hs
i*i
result = -11+i
result = 1+1i
5/(1+2i)
result = 1-2i
(2+3i)*(2-3i)
result = 13
```
## その他のHaskellの話題

- レイアウト構文
	- インデントにより構文を指定する
- ファイル入出力
	- 標準入出力以外のファイルの読み書き
- ネットワーク処理
	- ソケットを使ったネットワーク処理

#### 授業内期末試験について

- 期末試験は1月17日の授業内で行います.
	- 教室に来てください.
	- オンラインでの参加は認めません.
- 持ち込み条件
	- Haskellの動作するPCを1台のみ持ち込み可能とします.
	- 自筆の手書きノートは持ち込んでもかまいません.
	- PCによる通信はSOLの参照および下記の課題提出サイトのみとします.
	- その他の通信は不正とみなします.

#### • 試験方法

- 問題用紙を紙で配ります.
- 作成したHaskellのソースプログラムを下記の課題提出サイトから授業時間 内に登録してください.

**https://vu5.sfc.keio.ac.jp/kadai/**